Пугачев Е.К.

Исследование методов организации внешней памяти.

Методические указания по выполнению лабораторной работы

по дисциплине "Операционные системы".

Москва 2013

Одной из задач операционной системы (ОС) является поддержание надежного и эффективного механизма управления ресурсами вычислительной системы. Функции управления файловой системой заслуживают отдельного внимания при исследовании основных принципов построения ОС.

Цель работы - исследование способов организации взаимодействия с внешними носителями

Продолжительность работы - 5 часов.

## Часть 1. УПРАВЛЕНИЕ СИСТЕМНЫМИ РЕСУРСАМИ СРЕДСТВАМИ SHELL-**ИНТЕРПРЕТАТОРА**

Цель работы: Ознакомиться с основами программирования на уровне командного языка Shell путём написания Shell-программ для работы с файловой системой

#### Теоретические сведения.

Обычно в ОС UNIX доступны несколько интерпретаторов. Наиболее распространены Bourne-shell (или просто - shell), C-shell, Korn-shell. В идейном плане все эти интерпретаторы близки и в дальнейшем речь будет идти о стандартном Shell (/bin/sh).

Работая на командном языке, пользователь может вводить переменные, присваивать им значения, выполнять простые команды, строить составные команды, управлять потоком выполнения команд, объединять последовательность команд в процедуры (командные файлы). На уровне командного языка доступны такие свойства системы как соединение процессов через программный канал, направление стандартного ввода/вывода в конкретные файлы, синхронное и асинхронное выполнение команд.

Если указанный интерпретатору файл является текстовым и содержит команды командного языка (командный файл) и при этом имеет разрешение на выполнение (помечен "x"), Shell-интерпретатор интерпретирует и выполняет команды этого файла. Другой способ вызова командного файла - использование команды sh (вызов интерпретатора), в котором первым аргументом указывается имя командного файла.

Коротко перечислим средства группирования команд и перенаправления ввода/вывода:

- cmdl arg ...; cmd2 arg ...; ... cmdN arg ... ПОСЛЕДОВАТЕЛЬНОЕ выполнение команд:
- cmdl  $\arg \ldots$  & cmd2  $\arg \ldots$  & ... cmdN  $\arg \ldots$  aCHHXDOHHOC выполнение команд:
- cmd1 arg ... && cmd2 arg ... зависимость последующей команды от предыдущей таким образом, что последующая команда выполняется, если предыдущая выдала нулевое значение;
- cmd1 arg ... | | cmd2 arg ... зависимость последующей команды от предыдущей таким образом, что последующая команда выполняется, если предыдущая выдала ненулевое значение;
- cmd > file стандартный вывод направлен в файл file;
- cmd >> file стандартный вывод направлен в конец файла file;
- cmd < file стандартный ввод выполняется из файла file;
- cmd1 | cmd2 конвейер команд, в котором стандартный вывод команды cmd1 направлен на стандартный вход команды cmd2.

Shell-переменные могут хранить строки текста. Правила формирования их имен аналогичны правилам задания имен переменных в обычных языках программирования. При необходимости присвоить Shell-переменной значение, содержащее пробелы и другие специальные знаки, оно заключается в кавычки. При использовании Shell-переменной в выражении ее имени должен предшествовать знак \$. В последовательности символов те из них, которые составляют имя, должны быть выделены в { } или " ". Кроме того, интерпретатор Shell автоматически присваивает значения пяти своим переменным:

- \$? значение, возвращаемое последней выполняемой командой;
- \$\$ идентификационный номер процесса Shell;
- \$! идентификационный номер фонового процесса, запускаемого интерпретатором Shell последним;
- $$$ # число аргументов, переданных в Shell;
- $$$   $\theta$ лаги, переданные в Shell.

Для отмены специальных символов (\$, 1, пробел и т.д.) в Shell-программах существуют следующие правила:

- если символу предшествует обратная косая черта, то его специальный символ отменяется;
- отменяется специальный смысл всех символов, вошедших в последовательность, заключенную в апострофы.

При вызове Shell-программ ИМ **MOLAL** передаваться параметры. Соответствующие аргументы в Shell-программах идентифицируются \$1, \$2, \$3 и т.д. Кроме того, переменная \$0 соответствует имени выполняемой Shellпрограммы, а переменная \$# - числу аргументов в команде.

Shell-интерпретатор дает возможность выполнять подстановку результатов выполнения команд в Shell-программах. Если команда заключена в одиночные обратные кавычки, то интерпретатор Shell выполняет эту команду и подставляет вместо нее полученный результат.

Наиболее важные команды для составления Shell-программ:

• команда есло выводит в выходной поток значения своих аргументов;

- команда **expr** выполняет арифметические действия над своими аргументами;
- команда **eval** обеспечивает дополнительный уровень подстановки своих аргументов, а затем их выполнение;
- команда **test** с соответствующими ключами проверяет необходимое условие;
- команда **sleep** служит для реализации задержки.

Программные конструкции Shell-программ:

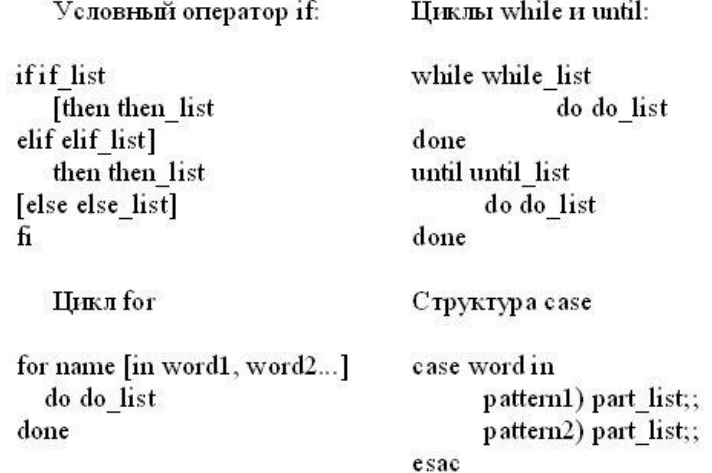

#### **Варианты заданий**

- 1. Shell-программа выводит имена тех каталогов в каталоге, которые в себе содержат каталоги. Имя каталога задано параметром Shell-программы.
- 2. Shell-программа просматривает каталог, имя которого указано параметром Shell-программы и выводит имена встретившихся каталогов. Затем осуществляет переход в родительский каталог, который становится текущим и повторяются указанные действия до тех пор, пока текущим каталогом не станет корневой каталог. Форма вывода результата:

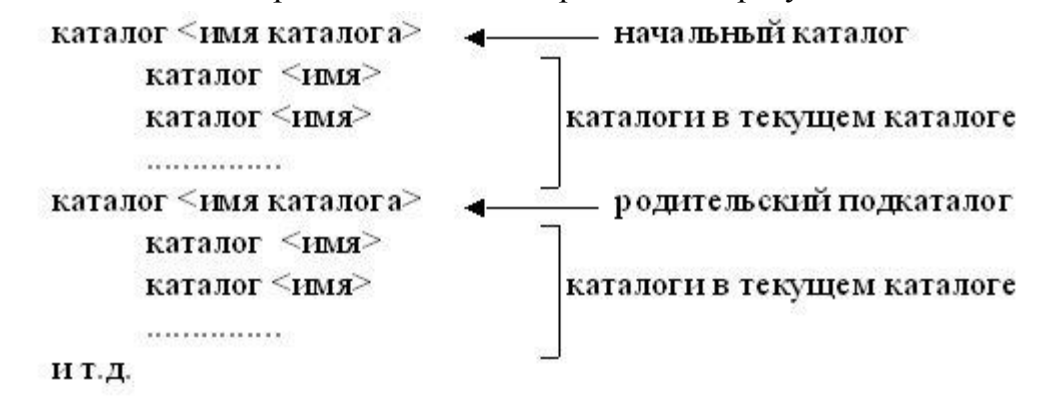

3. Shell-программа подсчитывает количество и выводит перечень каталогов в хронологическом порядке (по дате создания) в поддереве, начиная с каталога, имя которого задано параметром Shell-программы. Форма вывода результата:

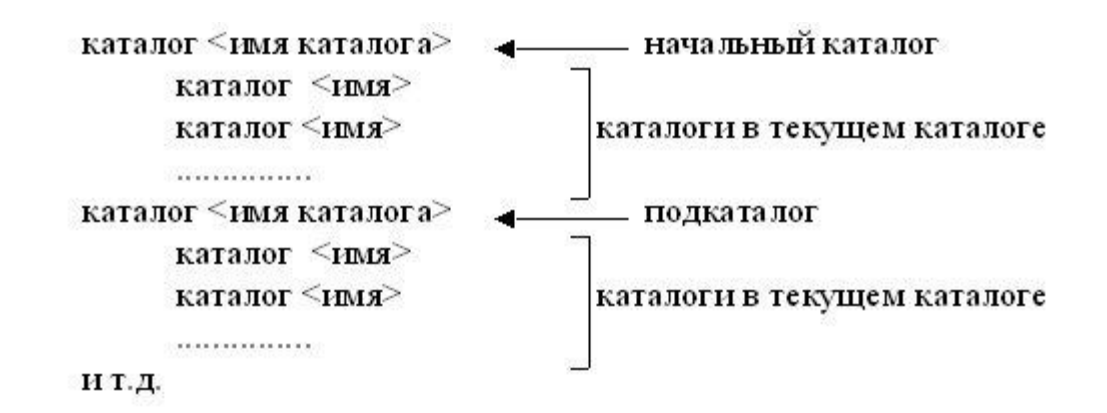

4. Shell-программа объединяет все временные файлы с указанным суффиксом (например, .tmp) в поддереве, начиная с каталога, имя которого задано параметром Shell-программы. Результат объединения помещается либо в указанный Shell-программой файл, либо выводится на экран в форме:

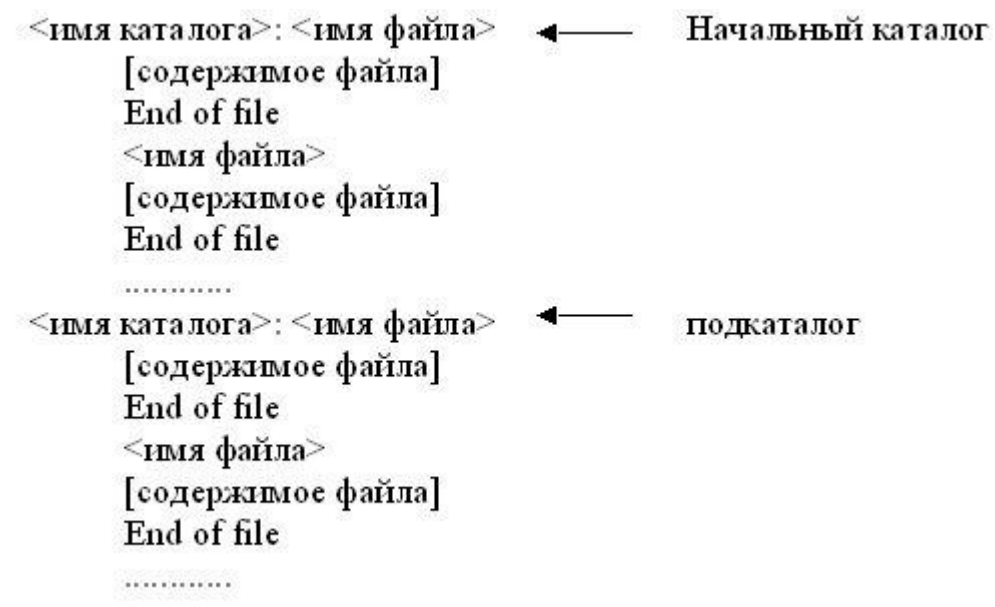

5. Shell-программа периодически с некоторым интервалом удаляет все временные файлы с указанным суффиксом (например, .tmp) в поддереве, начиная с каталога, имя которого задано параметром Shell-программы и выводит при этом список оставшихся файлов в форме:

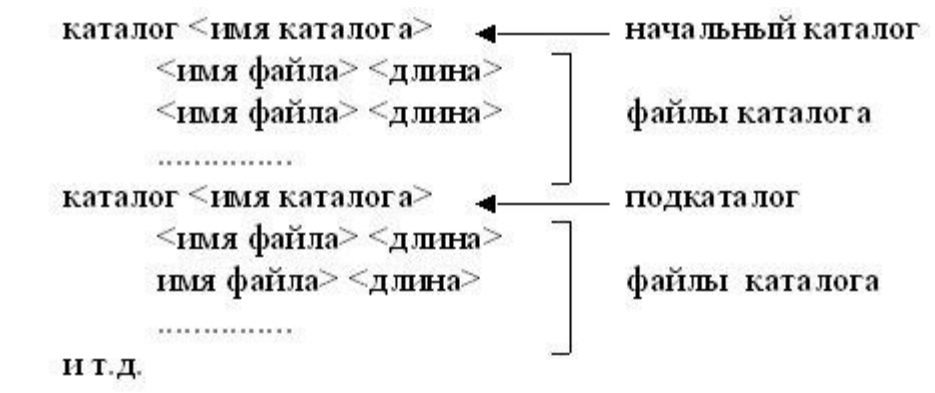

6. Shell-программа выводит содержимое каталога, имя которого указано параметром Shell-программы. При выводе сначала перечисляются имена

каталогов, а затем в алфавитном порядке имена файлов с указанием их длин, даты создания и числа ссылок на них.

7. Shell-программа подсчитывает количество и выводит список всех файлов (без каталогов) в порядке уменьшения их длин в поддереве, начиная с каталога, имя которого задано параметром Shell-программы. Форма вывода результата:

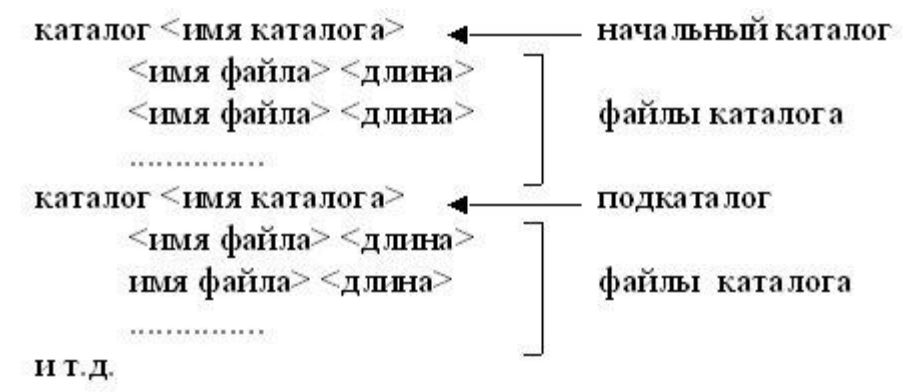

8. Shell-программа просматривает каталог, имя которого указано параметром Shell-программы и выводит имена встретившихся файлов. Затем осуществляет переход в родительский каталог, который становится текущим и повторяются указанные действия до тех пор, пока текущим каталогом не станет корневой каталог. Форма вывода результата:

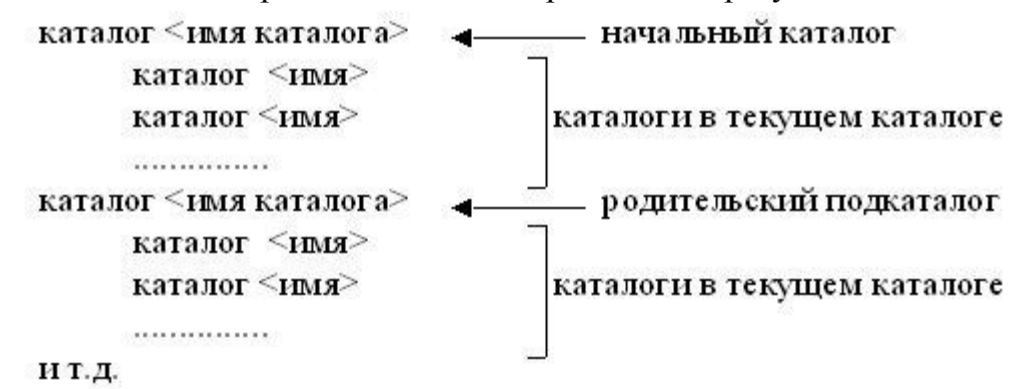

9. Shell-программа подсчитывает количество и выводит список всех файлов (без каталогов) в алфавитном порядке в поддереве, начиная с каталога, имя которого задано параметром Shell-программы. Форма вывода результата:

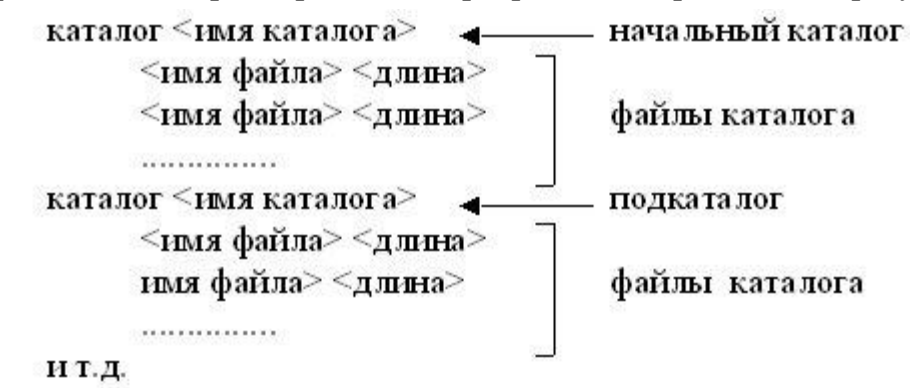

10.Shell-программа выводит имена тех каталогов в каталоге, которые в себе не содержат каталогов. Имя каталога задано параметром Shell-программы.

# Контрольные вопросы

- 1. Что такое внутренние и внешние команды Shell-интерпретатора? Приведите примеры внутренних команд.
- 2. Какие существуют средства группирования команд? Приведите примеры использования.
- 3. Как осуществляется перенаправление ввода-вывода?
- 4. В чем сущность конвейера команд? Приведите примеры использования.
- 5. Как средствами Shell выполнить арифметические действия над Shellпеременной?
- 6. Каковы правила генерации имен файлов?
- 7. Как выполняется подстановка результатов выполнения команд?
- 8. Как интерпретировать строку cmd1 & cmd2 & ?
- 9. Как интерпретировать строку стал  $\&$  стал  $\&$ ?
- 10. Как интерпретировать строку cmd1 | | cmd2 & ?
- 11. В каком режиме выполняется интерпретатор команд Shell?
- 12. Кем и в каком режиме осуществляется чтение потока символов с терминала интерпретатором Shell?

# Порядок выполнения работы.

- 1. Изучить программные средства языка Shell (структура команды, группирование команд, перенаправление ввода-вывода, конвейер команд, Shell-переменные, макроподстановка результатов в Shell-командах, программные конструкции).
- 2. Ознакомиться с заданием к лабораторной работе.
- 3. Для указанного варианта составить Shell-программу, выполняющую требуемые действия в файловой системе.
- 4. Отладить и оттестировать составленную Shell-программу.
- 5. Защитить лабораторную работу, ответив на контрольные вопросы.

## Требования к отчету.

Отчет должен включать:

- название работы и ее цель;
- результаты основных операций для работы сфайлами;
- Shell-программу, выполняющую требуемые действия в файловой системе.

## ЧАСТЬ 2:ФАЙЛОВАЯ СИСТЕМА ОС UNIX

Цель работы: Ознакомиться с файловой системой ОС UNIX, механизмами ее функционирования, основными элементами файловой системы: суперблок. описатели файлов, типы файлов, список свободных описателей файлов, список свободных блоков.

## Теоретические сведения.

Интерфейс между пользовательской программой и внешним устройством (или между двумя пользовательскими программами) в ОС UNIX осуществляется в рамках единой структуры данных, называемой файлом ОС UNIX.

Всякий файл ОС UNIX в соответствие с его типом может быть отнесен к одной из следующих четырех групп: обычные файлы, каталоги, специальные файлы, каналы.

Обычный файл представляет собой совокупность блоков диска, входящих в состав файловой системы ОС UNIX. В указанных блоках может быть произвольная информация.

Каталоги представляют собой файлы особого типа, отличающиеся от обычных, прежде всего, тем, что осуществить запись в них может только ядро ОС UNIX, в то время как лоступ по чтению может получить любой пользовательский процесс, имеющий соответствующие полномочия. Каждый элемент каталога состоит из двух полей: поля имени файла и поля, содержащего указатель на описатель файла, где хранится вся информация о файле: дата создания, размер, код защиты, имя владельца и т.д. В любом каталоге содержится, по крайней мере, два элемента, содержащие в поле имени файла имена ". " и ".. ". Элемент каталога, содержащий в поле имени файла контекст " . ", в поле ссылки содержит ссылку на описатель файла, описывающий этот каталог. Элемент каталога, содержащий в поле имени файла контекст " . . ", в поле ссылки содержит ссылку на описатель файла, в котором хранится информация о родительском каталоге текущего каталога.

Специальные файлы - это некоторые файлы, каждому из которых ставится в соответствие свое внешнее устройство, поддерживаемое ОС UNIX и имеющее специальную структуру. Его нельзя использовать для хранения данных, как обычный файл или каталог. В то же время над специальным файлом можно производить те же операции, что и над обычным файлом: открывать, вводить и/или выводить информацию и т.д. Результат применения любой из этих операций зависит от того, какому конкретному устройству соответствует обрабатываемый специальный файл, однако в любом случае будет осуществлена соответствующая операция ввода-вывода на внешнее устройство, которому соответствует выбранный специальный файл.

Четвертый вид файлов - каналы - будет рассмотрен отдельно в последующих лабораторных работах.

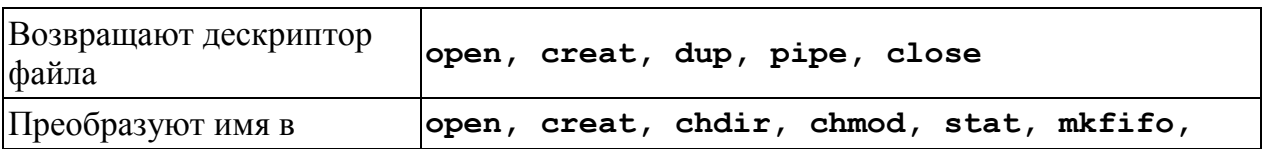

Системные функции ОС UNIX для работы с файловой системой

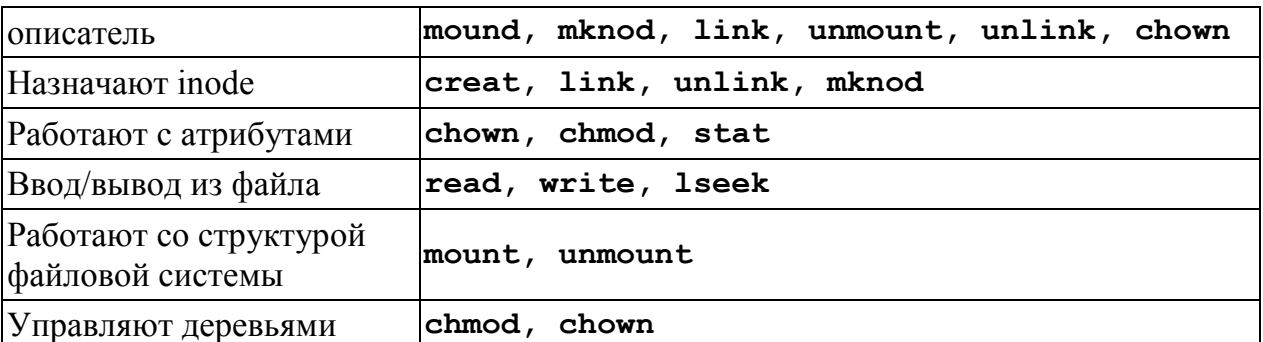

Остановимся на тех из них, которые требуются для выполнения лабораторной работы. Для получения информации о типе файла необходимо воспользоваться системными вызовами stat() (fstat()). Формат системных вызовов stat()  $(fstat()$ :

#### <sys/types.h> #include  $<$ sys/stat.h> #include int stat(const char \*name, struct stat \*stbuf); int fstat(int fd, struct stat \*stbuf);

Оба системных вызова помещают информацию о файле (в первом случае специфицированном именем name, а во втором - дескриптором файла fd) в структурную переменную, на которую указывает stbuf. Вызывающая функция должна позаботиться о резервировании места для возвращаемой информации; в случае успеха возвращается 0, в противном случае -1 и код ошибки в егтно. Описание структуры stat содержится в файле sys/stat.h. С небольшими модификациями она имеет вид:

> struct stat { dev t st dev; /\* device file \*/ ino t st ino; /\* file serial inode \*/ ushort st mode; /\* file mode \*/ short st nlink; /\* number of links \*/ ushort st uid; /\* user ID \*/ ushort st gid; /\* group ID \*/ dev t st rdev; /\* device ident \*/ off t st size; /\* size of file \*/ time t st atime; /\* last access time \*/ time t st mtime; /\* last modify time \*/ time t st ctime; /\* last status change  $*/$  };

Поле st mode содержит флаги, описывающие файл. Флаги несут следующую информацию:

> S IFMT 0170000 - ТИП файла S IFDIR 0040000 - КАТАЛОГ S IFCHR байт-ориентированный специальный  $0020000$ файл S IFBLK  $0060000$ блок-ориентированный специальный файл S IFREG 0100000 - обычный файл S IFFIFO 0010000 - дисциплина FIFO S ISUID 04000 - идентификатор владельца S ISGID  $02000$ идентификатор группы S ISVTX 01000 - сохранить свопируемый текст S ISREAD 00400 - владельцу разрешено чтение S IWRITE 00200 - владельцу разрешена запись S IEXEC 00100 - владельцу разрешено выполнение

Символьные константы, четыре первых символа которых совпадают с контекстом S IF, могут быть использованы для определения типа файла.

Большинство системных вызовов, работающих с каталогами, оперируют структурой dirent, определенной в заголовочном файле <dirent.h>.

**struct dirent { ino\_t d\_ino; /\* номер индексного дескриптора \*/ char d\_name[DIRSIZ]; /\* имя файла \*/ }** 

Создание и удаление каталога выполняется системными вызовами **mkdir()** и **rmdir()**. При создании каталога посредством системного вызова **mkdir()** в него помещается две ссылки (**"."** и **".."**).

> **#include <sys/types.h> #include <sys/stat.h> #include <unistd.h> int mkdir (char \*pathname, mode\_t mode); int rmdir (char \*pathname);**

Открытие и закрытие каталога выполняется системными вызовами **opendir()** и **closedir()**. При успешном открытии каталога системный вызов возвращает указатель на переменную типа **DIR**, являющуюся дескриптором каталога, определенную в файле **dirent.h** и используемую при чтении и записи в каталог. При неудачном вызове возвращается значение **NULL**.

> **#include <sys/types.h> #include <dirent.h> DIR \*opendir (char \*dirname); int closedir (DIR \*dirptr); /\* dirptr дескриптор каталога \*/**

Для смены каталога служит системный вызов **chdir()**:

**#include <unistd.h> int chdir (char \*pathname);** 

Чтение записей каталога выполняется системным вызовом **readdir()**. Системный вызов **readdir()** по номеру дескриптора каталога возвращает очередную запись из каталога в структуру **dirent**, либо нулевой указатель при достижении конца каталога. При успешном чтении, указатель каталога перемещается к следующей записи. Дополнительный системный вызов **rewinddir()** переводит указатель каталога к первой записи каталога.

> **#include <sys/types.h> #include <dirent.h> struct dirent \*readdir (DIR \*dirptr); void rewinddir (DIR \*dirptr);**

## **Варианты заданий**

- 1. Разработать программу, которая осуществляет просмотр текущего каталога и выводит на экран его содержимое группами в порядке возрастания числа ссылок на файлы (в том числе имена каталогов). Группа представляет собой объединение файлов с одинаковым числом ссылок на них.
- 2. Разработать программу, которая просматривает текущий каталог и выводит на экран имена всех встретившихся в нем файлов с заданным расширением. Затем осуществляется переход в родительский каталог, который затем становится текущим, и указанные выше действия повторяются до тех пор, пока текущим каталогом не станет корневой каталог.
- 3. Разработать программу, которая просматривает текущий каталог и выводит на экран имена всех встретившихся в нем обычных файлов. Затем осуществляется переход в родительский каталог, который затем становится текущим, и указанные выше действия повторяются до тех пор, пока текущим каталогом не станет корневой каталог.
- 4. Разработать программу, которая выводит на экран имена тех каталогов, которые находятся в текущем каталоге и не содержат в себе подкаталогов.
- 5. Разработать программу, которая выводит на экран имена тех каталогов, которые находятся в текущем каталоге и содержат в себе подкаталоги.
- 6. Разработать программу, которая выводит на экран содержимое текущего каталога, упорядоченное по времени создания файлов. При этом имена каталогов должны выводиться последними.
- 7. Разработать программу, которая выводит на экран содержимое текущего каталога в порядке возрастания размеров файлов. При этом имена каталогов должны выводиться первыми.
- 8. Разработать программу, которая выводит на экран содержимое текущего каталога в алфавитном порядке. Каталоги не выводить.
- 9. Разработать программу, которая просматривает текущий каталог и выводит на экран имена всех встретившихся в нем каталогов. Затем осуществляется переход в родительский каталог, который затем становится текущим, и указанные выше действия повторяются до тех пор, пока текущим каталогом не станет корневой каталог.
- 10.Разработать программу, которая осуществляет просмотр текущего каталога и выводит на экран имена находящихся в нём каталогов, упорядочив их по числу файлов и каталогов, содержащихся в отображаемом каталоге. Для каждого такого каталога указывается число содержащихся в нём файлов и каталогов.

## **Контрольные вопросы**

- 1. Что представляет собой суперблок?
- 2. Что представляет собой список свободных блоков?
- 3. Что представляет собой список свободных описателей файлов?
- 4. Как производится выделение свободных блоков под файл?
- 5. Как производится освобождение блоков данных, занятых под файл?
- 6. Каким образом осуществляется монтирование дисковых устройств?
- 7. Каково назначение элементов структуры **stat**?
- 8. Каким образом осуществляется защита файлов в ОС UNIX?
- 9. Каковы права доступа к файлу, при которых владелец может выполнять все операции (r, w, x), а прочие пользователи - только читать?
- 10.Что выполняет системный вызов **lseek(fd, (off\_t)0, SEEK\_END)**?

# **Порядок выполнения работы.**

- 1. Ознакомиться с файловой системой ОС UNIX и программными средствами работы с ней.
- 2. Ознакомиться с заданием к лабораторной работе.
- 3. Для указанного варианта составить программу на языке Си, реализующую требуемые действия.
- 4. Отладить и оттестировать составленную программу, используя инструментарий ОС UNIX.
- 5. Защитить лабораторную работу, ответив на контрольные вопросы.

#### Требования к отчету.

Отчет должен включать:

- название работы и ее цель;
- результаты основных операций;
- программу, выполняющую требуемые действия в файловой системе.

## ЧАСТЬЗ. СТРУКТУРА СИСТЕМЫ УПРАВЛЕНИЯ ВВОДОМ-ВЫВОДОМ В ОС **UNIX**

Цель работы: Ознакомиться с системой управления вводом-выводом в ОС UNIX и основными структурами данных, используемыми этой системой. Исследовать механизм работы системы управления вводом-выводом.

#### Методические указания к лабораторной работе

Основным назначением системы управления вводом-выводом ОС UNIX является создание интерфейса между программой и внешним устройством компьютера. Поскольку любая операция ввода-вывода осуществляется как операция ввода-вывода в файл, то логическая структура программного интерфейса. реализуемого системой управления вводом-выводом, не зависит ни от типа данных, ни от типа внешнего устройства компьютера.

При осуществлении операций ввода-вывода в файл, специфицированный пользовательским дескриптором файла, ОС UNIX ставит в соответствие используемому системному вызову последовательность программных запросов к аппаратуре компьютера с помощью целого ряда связанных наборов данных, структура которых поддерживается самой ОС UNIX, ее файловой системой и системой управления вводом-выводом. Основным из упомянутых наборов можно считать таблицу описателей файлов.

Таблица описателей файлов представляет собой хранящуюся в оперативной памяти компьютера структуру данных, элементами которой являются копии описателей файлов, по одной на каждый файл OC UNIX, к которому была осуществлена попытка доступа. При выполнении операции открытия файла в ОС UNIX сначала по полному имени файла определяется элемент каталога, где в поле имени содержится имя файла, для которого производится операция открытия файла. В найденном элементе каталога из поля ссылки извлекается порядковый номер описателя файла. Затем описатель файла с соответствующим номером копируется в оперативную память, в ее область, называемую таблицей описателей файлов (если он до этого там отсутствовал).

С таблицей описателей файлов тесно связана другая структура данных, называемая таблицей файлов. Каждый элемент таблицы файлов содержит информацию о режиме открытия файла, специфицированным при открытии файла, а также информацию о положении указателя чтения-записи. При каждом открытии файла в таблице файлов появляется новый элемент.

Один и тот же файл ОС UNIX может быть открыт несколькими не связанными друг с другом процессами, при этом ему будет соответствовать один элемент таблицы описателей файлов и столько элементов таблицы файлов, сколько раз этот файл был открыт. Однако из этого правила есть одно исключение: оно касается случая, когда файл, открытый процессом, потом открывается процессом-потомком, порожденным с помощью системного вызова **fork()**. При возникновении такой ситуации операции открытия файла, осуществленной процессом-потомком, будет поставлен в соответствие тот из существующих элементов таблицы файлов (в том числе положение указателя чтения-записи), который в свое время был поставлен в соответствие операции открытия этого файла, осуществленной процессомпредком.

Третий набор данных называется таблицей открытых файлов процесса. Каждому процессу в ОС UNIX сразу после порождения ставится в соответствие таблица открытых файлов процесса. Если, в свою очередь, указанный процесс порождает новый процесс, например, с помощью системного вызова **fork()**, то процессу-потомку ставится в соответствие таблица открытых файлов процесса, которая в первый момент функционирования процесса-потомка представляет собой копию таблицы открытых файлов процесса-предка.

В результате каждый элемент таблицы открытых файлов процесса содержит указатель местоположения соответствующего элемента таблицы файлов, которая в свою очередь, содержит ссылку на элемент таблицы описателей файла. Если пользовательский дескриптор файла использовать для индексации элементов таблицы открытых файлов процесса, то получим логическую схему системы управления файлами (вводом-выводом).

Лабораторная работа предполагает написание программы, показывающей действия системы управления вводом-выводом при выполнении некоторых действий с файлами. Программа должна демонстрировать динамику формирования таблиц и их изменений в процессе указанных в варианте задания событий.

При этом при выполнении тех заданий, где требуется демонстрировать создание таблиц описателей файлов, информацию о файле необходимо получать с помощью системных вызовов **stat** (**fstat**), поскольку именно информация, хранящаяся в описателе файла, в основном и помещается системным вызовом **stat** (**fstat**) в структуру, специфицированную его вторым выходным параметром.

Полученную информацию из структуры **stat**, дополненную именем файла и следует в лабораторных работах трактовать в качестве таблицы описателей файлов.

В тех заданиях, где требуется отслеживать динамику создания и модификации таблиц файлов и таблиц открытых файлов процесса, эти таблицы должны программно моделироваться при возникновении событий, указанных в заданиях лабораторной работы. Никаких действий по созданию процессов в программах выполнять не требуется.

Структура таблицы файлов в программах лабораторной работы (упрощенный вариант) должна иметь вид:

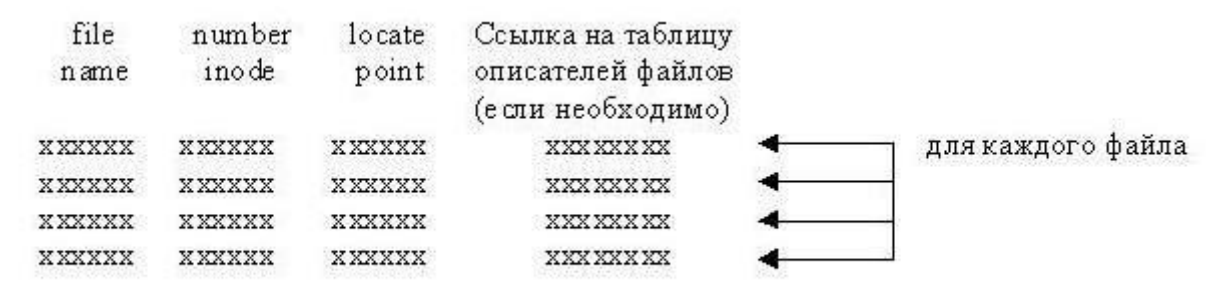

Структура таблицы открытых файлов в программах должна иметь вид:

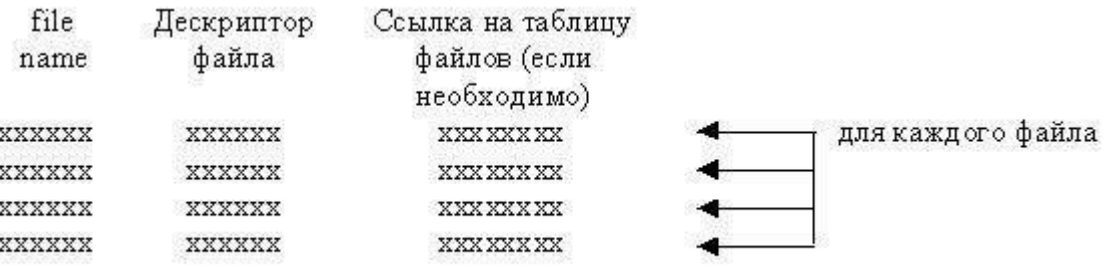

## **Варианты заданий**

- 1. Процесс открывает N файлов, реально существующих на диске либо вновь созданных. Разработать программу, демонстрирующую динамику формирования таблицы описателей файлов и изменения информации в ее элементах (при изменении информации в файлах). Например, сценарий программы может быть следующим:
	- открытие первого пользовательского файла;
	- открытие второго пользовательского файла;
	- открытие третьего пользовательского файла;
	- изменение размера третьего файла до нулевой длины;
	- копирование второго файла в третий файл.

После каждого из этапов печатается таблица описателей файлов для всех открытых файлов.

- 2. Процесс создал новый файл и переназначил на него стандартный вывод. Разработайте программу, демонстрирующую динамику создания таблиц, связанных с этим событием (таблица файлов, таблица открытых файлов процесса). Например, сценарий программы может быть следующим:
	- неявное открытие стандартного файла ввода;
	- неявное открытие стандартного файла вывода;
	- неявное открытие стандартного файла вывода ошибок;
	- открытие пользовательского файла;
	- закрытие стандартного файла ввода (моделирование **close(0)**);
- получение копии дескриптора пользовательского файла (моделирование  $\bullet$ dup (fd), где fd - дескриптор пользовательского файла);
- закрытие пользовательского файла (моделирование close (fd), где fd дескриптор пользовательского файла).

После каждого из этапов печатаются таблица описателей файлов, таблица файлов, таблица открытых файлов процессов.

3. Пусть два процесса осуществляют доступ к одному и тому же файлу, но один из них читает файл, а другой пишет в него. Наступает момент, когда оба процесса обрашаются к одному и тому же блоку лиска. Пусть некоторая гипотетическая ОС использует ту же механику управления вводом-выводом, что и ОС UNIX, но не позволяет, как в ситуации, описанной выше, обращаться к одному блоку файла. Разработайте программу, которая демонстрирует "замораживание" перемещения указателя чтения-записи одного из процессов до тех пор, пока указатель второго процесса находится в этом блоке. Показать динамику создания всех таблиц, связанных с файлами и процессами, и изменение их содержимого.

После каждого из этапов печатаются таблицы файлов и открытых файлов обоими процессами.

- 4. Пусть N процессов осуществляют доступ к одному и тому же файлу на диске (но с разными режимами доступа). Разработать программу, демонстрирующую динамику формирования таблицы файлов и изменения ее элементов (при перемещении указателей чтения-записи, например). Например, сценарий программы может быть следующим:
	- открытие файла процессом 0 для чтения;  $\bullet$
	- открытие файла процессом 1 для записи;  $\bullet$
	- открытие файла процессом 2 для добавления;  $\bullet$
	- чтение указанного числа байт файла процессом 0;  $\bullet$
	- запись указанного числа байт в файл процессом 1;
	- добавление указанного числа байт в файл процессом 2.

После каждого из этапов печатаются таблицы файлов всех процессов.

- 5. Разработайте программу, демонстрирующую работу ОС UNIX при открытии файла процессом и чтении-записи в него. При этом достаточно показать только динамику создания таблиц, связанных с этим событием (таблица описателей файла, таблица файлов, таблица открытых файлов процесса). Например, сценарий программы может быть следующим:
	- неявное открытие стандартного файла ввода:  $\bullet$
	- неявное открытие стандартного файла вывода;  $\bullet$
	- неявное открытие стандартного файла вывода ошибок;  $\bullet$
	- открытие первого пользовательского файла;  $\bullet$
	- открытие второго пользовательского файла;
	- запись 20 байт в первый файл;
- чтение 15 байт из второго файла:
- запись 45 байт в первый файл.

После каждого из этапов печатаются таблица описателей файлов, таблица файлов, таблица открытых файлов процессов.

- 6. Разработайте программу, демонстрирующую работу ОС UNIX при открытии файла процессом. При этом достаточно показать только линамику создания таблиц, связанных с этим событием (таблица описателей файла, таблица файлов, таблица открытых файлов процесса). Например, сценарий программы может быть следующим:
	- неявное открытие стандартного файла ввода;  $\bullet$
	- неявное открытие стандартного файла вывода;  $\bullet$
	- неявное открытие стандартного файла вывода ошибок;
	- открытие первого пользовательского файла;  $\bullet$
	- открытие второго пользовательского файла;  $\bullet$
	- открытие третьего пользовательского файла.  $\bullet$

После каждого из этапов печатаются таблица описателей файлов, таблица файлов, таблица открытых файлов процессов.

- 7. Пусть каждый из N процессов осуществляет доступ к P<sub>i</sub> файлам (i=1.N). Далее пусть M<N процессов породили процессы-потомки (с помощью системного вызова **fork()**) и среди этих потомков K<M процессов дополнительно открыли еще  $S_i$  файлов ( $j=1..K$ ). Разработать программу, демонстрирующую динамику формирования таблиц открытых файлов процессов. Например, сценарий программы может быть следующим:
	- процесс 0 открывает два файла (общее число открытых файлов, включая стандартные файлы, равно пяти);
	- процесс 1 открывает два файла (общее число открытых файлов, включая стандартные файлы, равно пяти);
	- процесс 2 открывает два файла (общее число открытых файлов, включая стандартные файлы, равно пяти);
	- процесс 0 порождает процесс 3, который наследует таблицу открытых  $\bullet$ файлов процесса 0;
	- процесс 1 порождает процесс 4, который наследует таблицу открытых файлов процесса 1;
	- процесс 4 дополнительно открыл ещё два файла.

После каждого из этапов печатаются таблицы открытых файлов процессов, участвующих в данном этапе.

- 8. Процесс создал новый файл и переназначил на него стандартный ввод. Разработайте программу, демонстрирующую динамику создания таблиц, связанных с этим событием (таблица описателей файла, таблица файлов, таблица открытых файлов процесса). Например, сценарий программы может быть следующим:
	- неявное открытие стандартного файла ввода;
- неявное открытие стандартного файла вывода;
- неявное открытие стандартного файла вывода ошибок;
- чтение из стандартного файла ввода 5 байт;
- открытие пользовательского файла;
- закрытие стандартного файла ввода (моделирование **close(0)**);
- получение копии дескриптора пользовательского файла (моделирование **dup(fd)**, где **fd** - дескриптор пользовательского файла);
- закрытие пользовательского файла (моделирование **close(fd)**, где **fd** дескриптор пользовательского файла);
- чтение из "стандартного" файла ввода 10 байт.

После каждого из этапов печатаются таблица описателей файлов, таблица файлов, таблица открытых файлов процессов.

- 9. Пусть процесс, открывший N файлов, перед порождением процессапотомка с помощью системного вызова **fork()** закрывает K<N файлов. Процесс-потомок сразу после порождения закрывает M<N-K файлов и через некоторое время завершается (в это время процесс-предок ожидает его завершения). Разработайте программу, демонстрирующую динамику изменения данных в системе управления вводом-выводом ОС UNIX (таблицы файлов и таблицы открытых файлов процессов). Например, сценарий программы может быть следующим:
	- открытие процессом-предком стандартных файлов ввода-вывода и четырёх пользовательских файлов для чтения;
	- закрытие процессом-предком двух пользовательских файлов;
	- процесс-предок порождает процесс, который наследует таблицы файлов и открытых файлов процесса-предка;
	- завершается процесс-потомок.

После каждого из этапов печатаются таблицы файлов и открытых файлов для обоих процессов.

10.Пусть процесс осуществляет действия в соответствии со следующим фрагментом программы:

```
main() { ... fd=creat(temporary, mode); /* открыть 
временный файл */ ... /* выполнение операций 
записи-чтения */ ... close(fd); }
```
Разработайте программу, демонстрирующую динамику изменения данных системы управления вводом-выводом ОС UNIX (таблица описателей файлов, таблица файлов, таблица открытых файлов процесса).

## **Контрольные вопросы**

- 1. Какова структура описателей файлов, таблицы файлов, таблицы открытых файлов процесса?
- 2. Какова цепочка соответствия дескриптора файла, открытого процессом, и файлом на диске?
- 3. Опишите функциональную структуру операции ввода-вывода (пулы, ассоциация их с драйверами, способы передачи информации и т.д.).
- 4. Каким образом осуществляется поддержка устройств ввода-вывода в ОС UNIX?
- 5. Какова структура таблиц открытых файлов, файлов и описателей файлов после открытия файла?
- 6. Какова структура таблиц открытых файлов, файлов и описателей файлов после закрытия файла?
- 7. Какова структура таблиц открытых файлов, файлов и описателей файлов после создания канала?
- 8. Какова структура таблиц открытых файлов, файлов и описателей файлов после создания нового процесса?

# **Порядок выполнения работы.**

- 1. Изучить систему управления вводом-выводом ОС UNIX.
- 2. Изучить структуры данных, используемые этой системой.
- 3. Ознакомиться с заданием к лабораторной работе.
- 4. Для указанного варианта разработать программу, моделирующую работу системы управления вводом-выводом ОС UNIX по ведению структур (таблиц), отслеживающих операции ввода-вывода в системе.
- 5. Отладить и оттестировать составленную программу, используя инструментарий ОС UNIX.
- 6. Защитить лабораторную работу, ответив на контрольные вопросы.

## **Требования к отчету.**

*Отчет должен включать* :

- название работы и ее цель;
- результаты основных операций;
- программу, демонстрирующую работу ОС UNIX с файлами процессов;
- таблицу описателей файла, таблицу файлов, таблицу открытых файлов процесса.

## **Список литературы.**

- 1. Таненбаум Э., Современные операционные системы. 3-е издание. Питер, 2010 1116с.
- 2. Леонов В. Команды Linux. Эксмо, 2011 176с.
- 3. Коварт Р., Уотерс Б. Windows NT Server4. Питер, 2000- 448с.